Как выжать максимум производительности из операционной системы и hardware

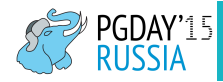

Илья Космодемьянский ik@postgresql-consulting.com

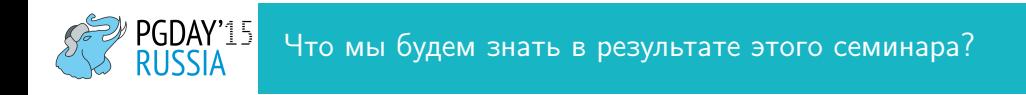

- Что такое хороший сервер для базы данных PostgreSQL?
- Как не сделать из хорошего сервера плохой?
- Как сделать из хорошего сервера хороший сервер?

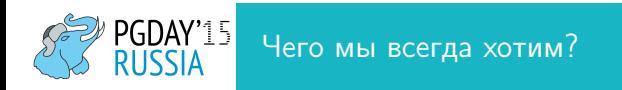

- Производительность
- Надежность
- Доступная цена

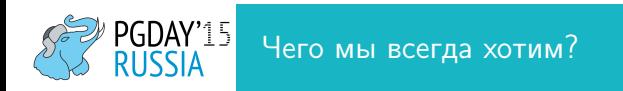

- Производительность
- Надежность
- Доступная цена
- Чем не теорема? Уж точно не хуже CAP

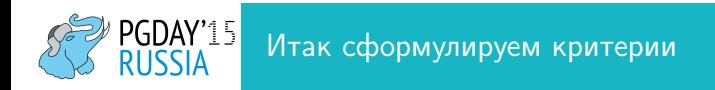

- Хорошие характеристики: CPU, RAM, диски
- Хороший баланс этих характеристик
- Серверное железо, не десктоп под видом сервера

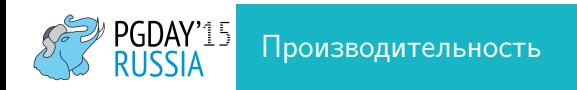

- Время отклика
- Складывается из ожидания разных ресурсов
- Простой по причине ненадежности железа увеличивает среднее время отклика

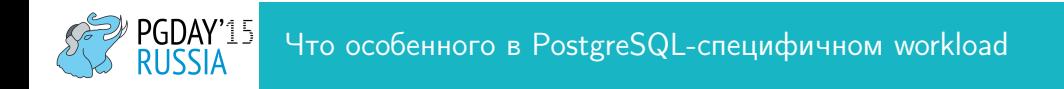

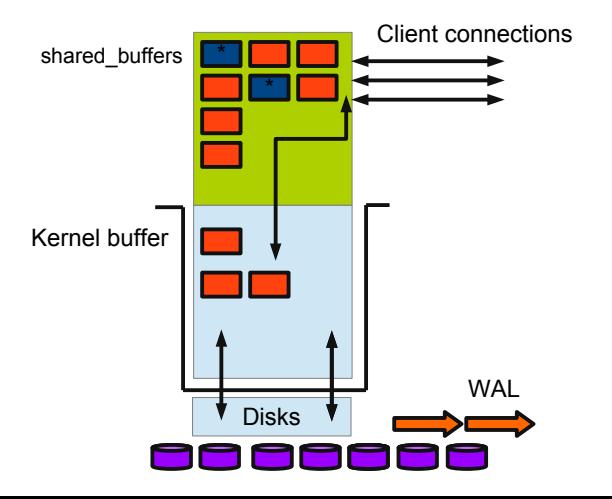

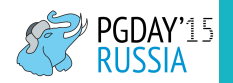

# <sup>)</sup> PGDAY'15 Для чего и как PostgreSQL использует память

- shared buffers
	- "Страничный кэш"
	- "Чистые" страницы "поднимаются" в shared buffers, если хоть один tuple изменился, страница помечается как "грязная"
	- $\triangleright$  COMMIT; не возвращает управления, пока страница не записана в WAL
	- Время от времени происходит CHECKPOINT: грязные страницы из shared buffers пишутся на диск (fsync)
- work mem и ее разновидности
	- Если отдельному процессу нужна память (сортировки, хэширование, конкурентное перестроение индекса)

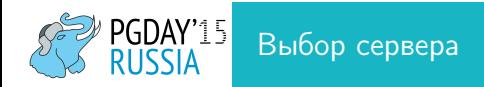

- "Большой ящик" vs "много маленьких"
- Платформа
- CPU
- RAM
- Дисковая подсистема
- Операционная система
- Профиль нагрузки

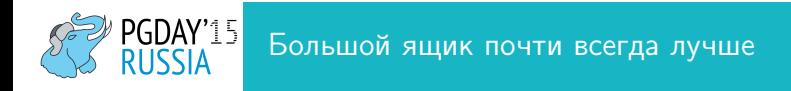

- Если вы "помещаетесь" в один "большой ящик" вам повезло
- Бизнес всегда плохо выделяет деньги под ту нагрузку, которую отдел маркетинга обещает обеспечить
- Преждевременный шардинг это почти всегда плохо

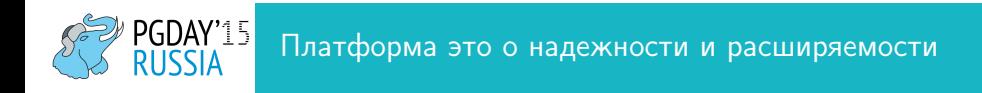

- Бренд это не всегда хорошо, но почти всегда лучше чем совсем noname
- Сколько еще памяти вы сможете вставить в ваш сервер и чего будет стоить сделать это через три года
- Лучшая платформа та, которой доверяет ваш админ

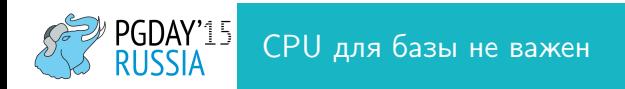

- Это не так
- У PostgreSQL процессная модель
- При интенсивной нагрузке на 8-ядерном сервере ваши дефолтные max connections=100 будут заниматься ожиданием друг друга
- Есть CPU-емкие задачи и у базы данных
- То есть рекоммендация выбирать характеристики CPU исходя из желаемомго параллелизма

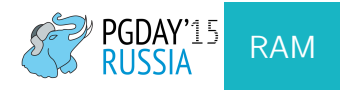

- Много не бывает
	- <sup>I</sup> Память быстрее диска
	- <sup>I</sup> Стоит адекватных денег
- Может не эффективно расходоваться

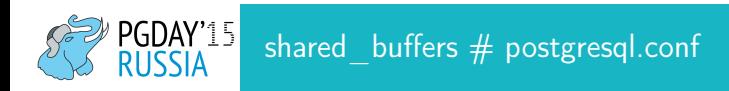

- 25% RAM хорошая отправная точка
- 75% может быть хорошо если база помещается в память
- большие объемы shared buffers только при хороших дисках

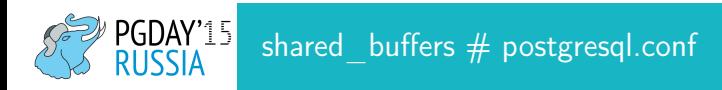

### Проблемы

- Много памяти
- Мало памяти
- SWAP vm.swappiness  $= 0$  #sysctl
- NUMA
- Плохие диски
- Ожидание CPU

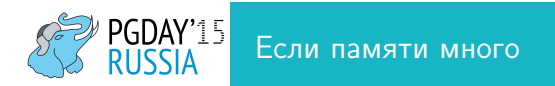

#### Huge pages - что это такое?

- Сервера с большим количеством памяти (128-256Gb) теперь стоят разумных денег
- Держать базу в памяти хорошо (любую хорошо, PostgreSQL совсем хорошо)
- По умолчанию память выделяется по 4kB так быстрее
- ОС транслирует виртуальные адреса в физические, результат кэшируется в Translation Lookaside Buffer (TLB)
- $\frac{1}{4}$   $\frac{1}{4}$  = 262144 и 64-битная адресация на больших объемах памяти оверхэд и низкая эффективность TLB
- Выделяем память большими порциями

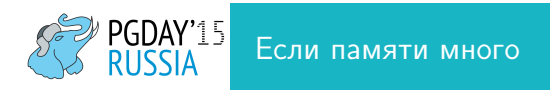

### Как заставить PostgreSQL использовать huge pages

- vm.nr hugepages  $= 3170$  (sysctl, ядро должно поддерживать)
- До 9.2 включительно через библиотеку hugetlb
- 9.3 улучшена работа с shared memory c помощью mmap huge pages не работают
- 9.4+ huge  $pages = try|on|off$  (postgresql.conf)
- $try$  дефолт, не получилось, не используем
- Сейчас работат только на linux, try на FreeBSD ОК

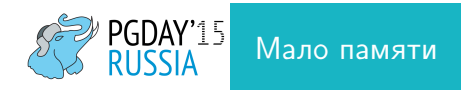

- Если памяти не хватает на нормальный размер shared buffers, все будет медленно
- Минимальный (нормальный) размер определяется размерами базы, характером нагрузки и пропускной способностью всего стэка
- Есть более хитрые способы
- Если не настроен автовакуум, памяти не хватит никогда

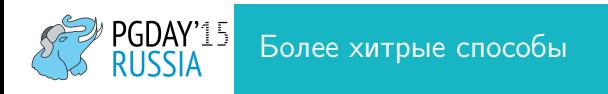

http://www.keithf4.com/a-large-database-does-not-mean-large-shared buffers/

- Базовая идея: большой размер базы не означает автоматически большой размер shared buffers
- Проверять с помощью pg buffercache что-либо надо осторожно!
- Причин, по кторой shared buffers используются неэффективно может быть больше одной
- Ограничение shared buffers в 8Gb это апокриф. (Есть еще Windows)

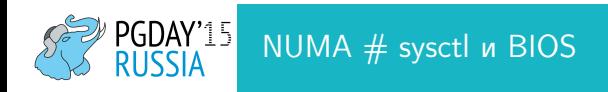

- Пороявляется обычно в нагрузке не очень понятного проихождения на отдельные ядра
- numa  $\rightarrow$  off или vm.zone reclaim mode = 0
- То есть по уму лучше numactl - interleave = all /etc/init.d/postgresql start
- Ещё лучше чтобы база разруливала сама, но это светлое будущее

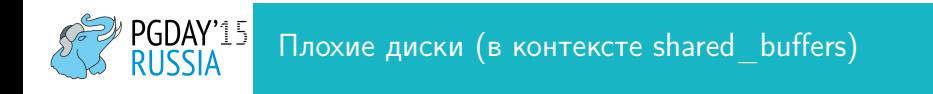

• Нет способов заставить работать быстро сервер с нагруженной OLTP-базой, 256Gb памяти и одним SATA-диском

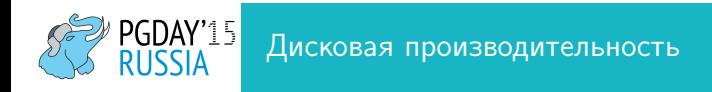

- Традиционно проблемное место для любой базы данных
- Традиционно проблемы возникают:
	- $\blacktriangleright$   $\Box$  Du записи WAL
	- Когда случается CHECKPOINT
	- avtovacuum, pg clog, tmp, sorts, hashing etc

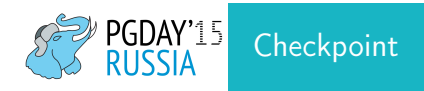

### Зачем нужны чекпойнты?

- Более быстрое восстановление: undo и redo нужно делать только до чекпойнта, а не по всему WAL
- Но при больших shared\_buffers CHECKPOINT запросто может перегрузить дисковую подсистему

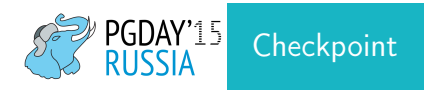

# Диагностика

- Скачки дисковой утилизации на графиках (iostat -d -x 1, последняя колонка  $%$ util $)$
- pg\_stat\_bgwriter

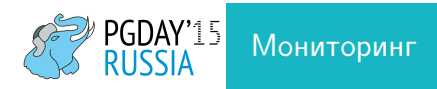

#### Как минимум

- IOPS примерно бесполезно, если это единственная метрика
- $\bullet$  % utilization
- $\bullet$  latency

### Хорошо бы иметь

- $\bullet$  iowait
- $\bullet$  Mbps

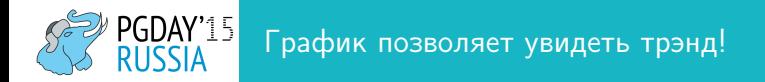

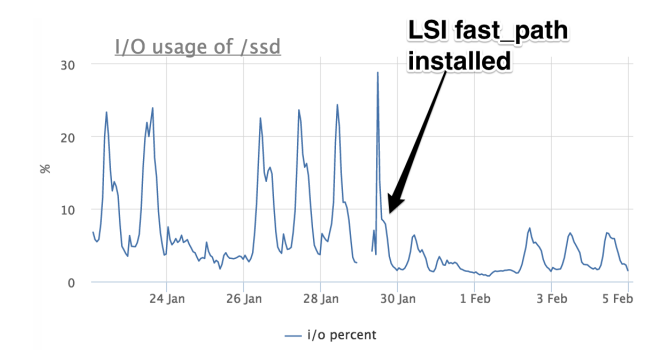

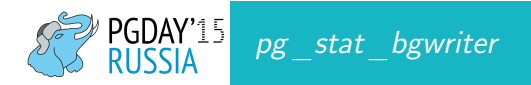

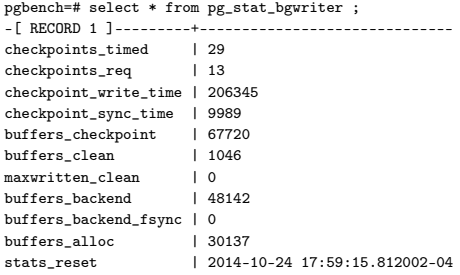

```
postgres=# select pg_stat_reset_shared('bgwriter');
-[ RECORD 1 ]--------+-
pg_stat_reset_shared |
```
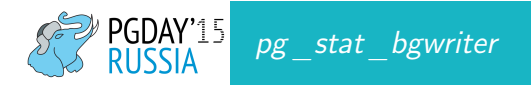

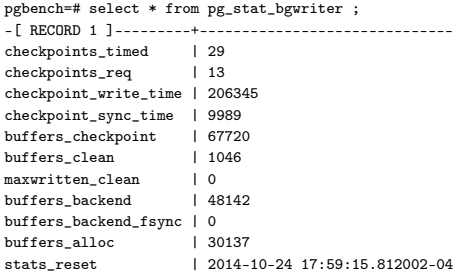

```
postgres=# select pg_stat_reset_shared('bgwriter');
-[ RECORD 1 ]--------+-
pg_stat_reset_shared |
```
Это неправильный pg\_stat\_bgwriter

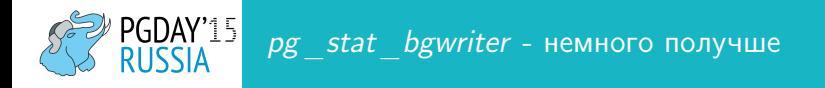

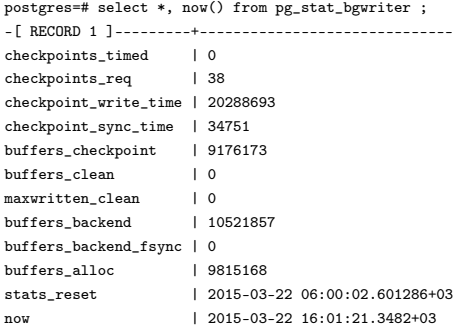

Еще лучше иметь графики на одной странице

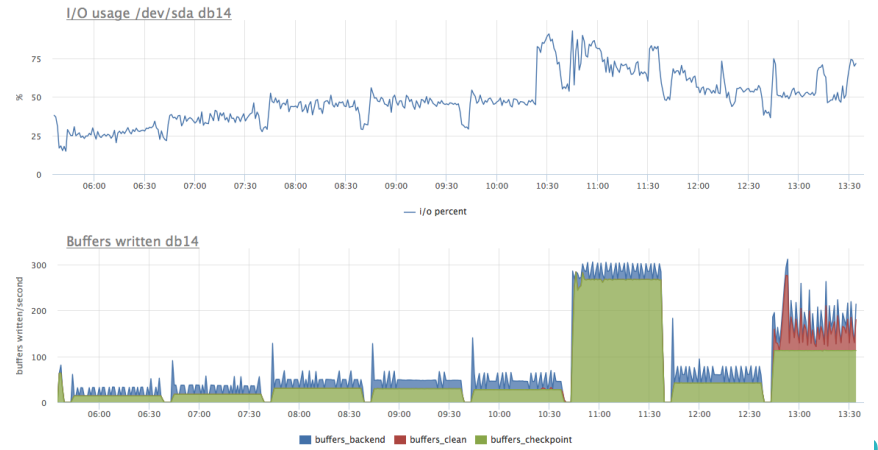

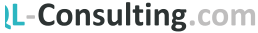

PGDAY'15

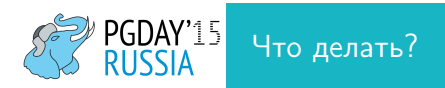

### Hardware: RAID

- Дешевый RAID контроллер (без чипа) зло, уж лучше software RAID
- RAID контроллер должен быть с "батарейкой"
- Производители: megaraid или perc OK, а например HP или ARECA не всегда
- Батарейка присутствует и исправна
- cache mode  $\rightarrow$  write back (т.к. у нас есть батарейка)
- io mode (ip policy)  $\rightarrow$  direct (y PostgreSQL свой кэш)
- Disk Write Cache Mode  $\rightarrow$  disabled (с SSD есть тонкости!)

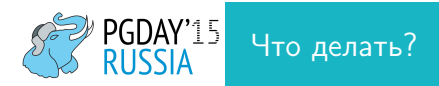

# Hardware: Диски

- 2,5"SAS (вполне бывает 15K) seek в 2-3 раза быстрее чем 3,5"
- Не все SSD одинаково полезны: enterprise level Intel p3700 vs desktop-level Samsung
- Использовать только SSD для PostgreSQL означает быть готовыми к ряду проблем
- В настоящий момент нет причин НЕ держать OLTP-базу на SSD
- RAID  $1+0$
- больше "шпинделей"
- Если нет хороших дисков или контроллера *synchronous\_commit → off*<br>PostgreSQL-Consulting.com

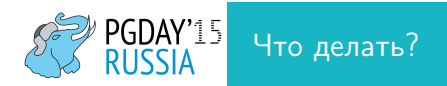

### Hardware: SSD

- $\bullet$  NAND vs DRAM
- $\bullet$  NAND
	- Ограничено кол-во циклов
	- $\triangleright$  SLC. MLC
	- конденсатор
- random page cost должен быть ближе к seq page cost #postgresql.conf
- effective io concurrency лучше увеличить  $\#$ postgresql.conf
- FusionIO, Verident etc всё вышесказанное справделиво в еще большей степени

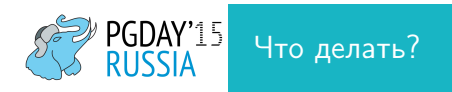

#### Файловая система

- xfs или ext4 ОК
- barrier=0, noatime (барьер нельзя отключать с плохими SSD и без BBU)
- $7FS$ 
	- $\blacktriangleright$  JBOD vs RAID-7
	- <sup>I</sup> За удобство надо платить производительностью

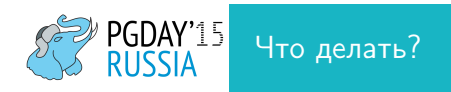

# Операционная система

- По умолчанию vm.dirty ratio = 20 vm.dirty background ratio = 10 плохо
- Более разумные значения vm.dirty background bytes  $= 67108864$  $vm.$  dirty bytes = 536870912 (512Mb кэш на RAID)
- Если нет кэша на RAID разделить на 4

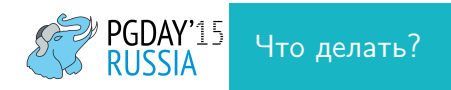

#### postgresql.conf

- wal buffers (768kB  $\rightarrow$  16Mb)
- *checkpoint* segments (3 чекпойнт каждые 48Mb  $\rightarrow$  256 4Gb)
- *checkpoint*  $timeout = 60$  (что первое наступит)
- *checkpoint* completion target = 0.9 (для распределения чекпойнтов)

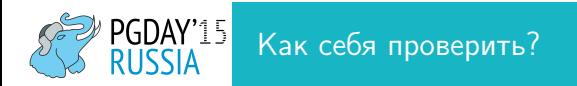

pgdev@pg-dev-deb:~\$ tt\_pg/bin/pg\_test\_fsync 5 seconds per test O\_DIRECT supported on this platform for open\_datasync and open\_sync.

Compare file sync methods using one 8kB write: (in wal\_sync\_method preference order, except fdatasync is Linux's default)

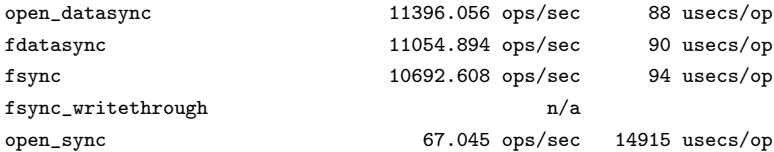

Compare file sync methods using two 8kB writes: (in wal\_sync\_method preference order, except fdatasync

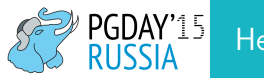

### Небольшая хитрость: пусть bgwriter работает

postgres=# select name, setting, context, max\_val, min\_val from pg\_settings where name "'bgwr'; name | setting | context | max\_val | min\_val -------------------------+---------+---------+---------+-------- bgwriter\_delay | 200 | sighup | 10000 | 10 bgwriter\_lru\_maxpages | 100 | sighup | 1000 | 0 bgwriter\_lru\_multiplier | 2 | sighup | 10 | 0

(3 rows)

bgwriter спит (как правило!) bgwriter delay ms, затем списывает на диск столько же буферов, сколько понадобилось чистых в прошлый проход  $*$  bgwriter Iru multiplier, но не больше bgwriter Iru maxpages за один проход

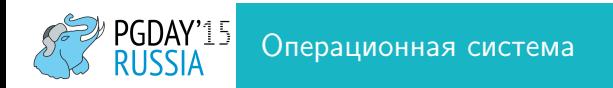

- Linux
- Новые ядра
- Производительность и testbase главный аргумент против FreeBSD
- HP UX и Solaris в настоящий момент странно, если нет специальных аргументов
- Windows  $+$  PostgreSQL  $=$  много проблем

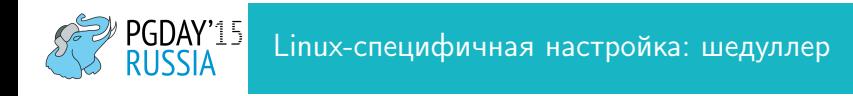

- kernel.sched migration cost ns если процессов много, более высокие значения могут помочь
- kernel.sched autogroup enabled шедуллер лучше группирует процессы от одного псевдоюзера по CPU

Проверить версию ядра!

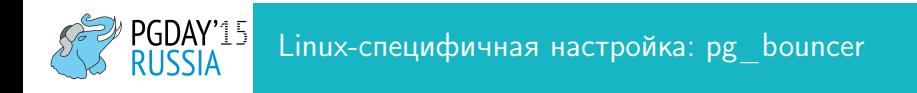

- net.ipv4.ip local port range можетпонадобится учеличить
- limits ( важно не только для pg\_bouncer)

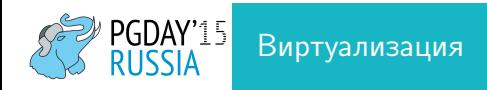

- Ю было и остается главной проблемой
- основная проблема Ю это latency
- Производительный DBaaS дороже анлогичного сервера (иногда включая его обслуживание)

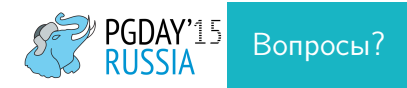

ik@postgresql-consulting.com